*http://support.microline.ru/index.php/%D0%9D%D0%B0%D1%81%D1%82%D1%80%D0%BE%D0%B 9%D0%BA%D0%B0\_%D0%B4%D0%B0%D1%82%D1%87%D0%B8%D0%BA%D0%BE%D0%B2\_%D1 %83%D0%B4%D0%B0%D1%80%D0%B0\_%D0%B8\_%D0%BD%D0%B0%D0%BA%D0%BB%D0%BE %D0%BD%D0%B0*

## **Настройка датчиков удара и наклона**

Порог срабатывания датчиков удара/наклона можно настроить через вкладку "**Настройки**" -> "**Датчик удара**"

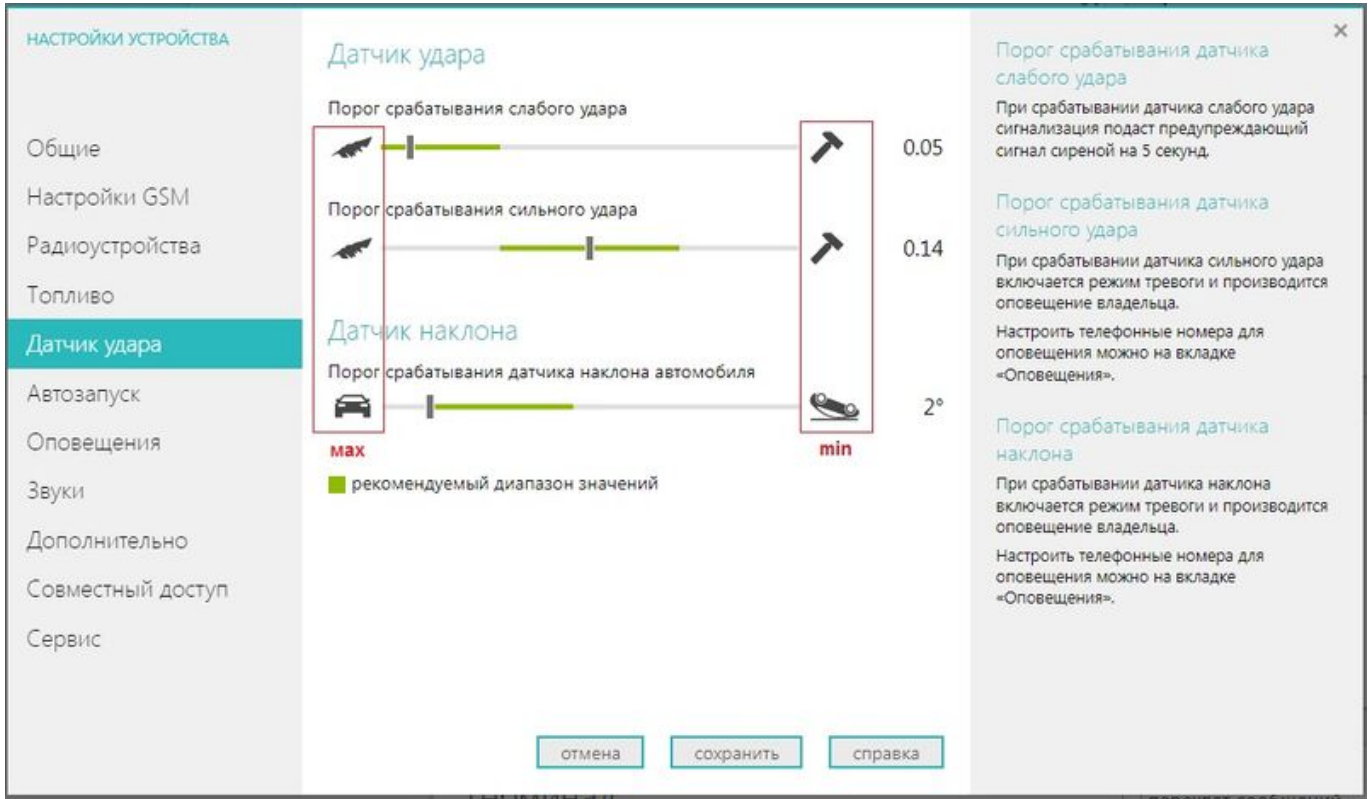

## **ВНИМАНИЕ!**

Положение движка регулировки **слева** соответствует минимальному порогу срабатывания, то есть **максимальной чувствительности**.

(иконка "перо" = максимальная чувствительность)

Подробнее в видеоинструкции: